## **Fiche 2 Puissances de 10 – Notation scientifique – Ordre de grandeur**

**Puissances de 10 (suites)**

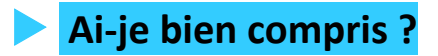

**Compléter** :

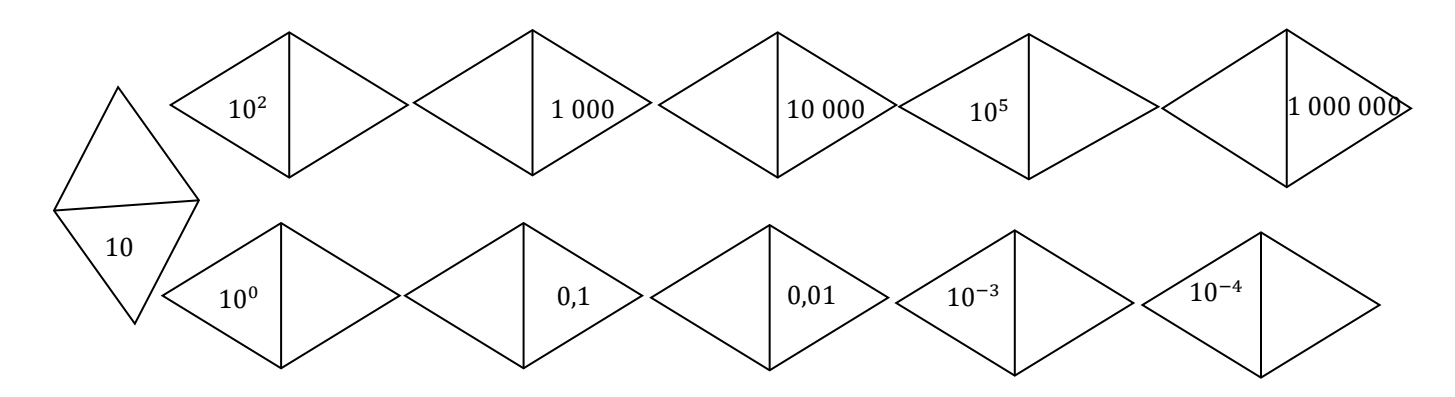

### **Règles de calcul avec des puissances de 10**

Soit  $n > 0$  et  $m > 0$ .

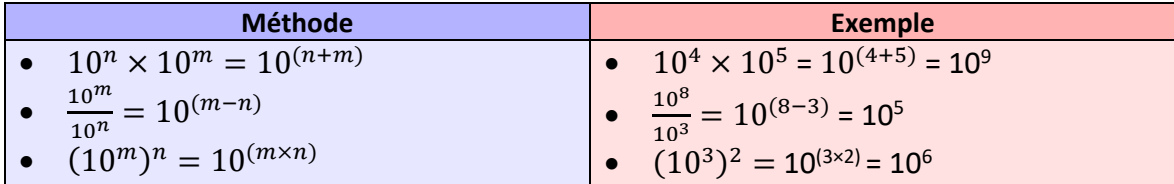

# **Ai-je bien compris ?**

**Écrire** sous la forme 10 .

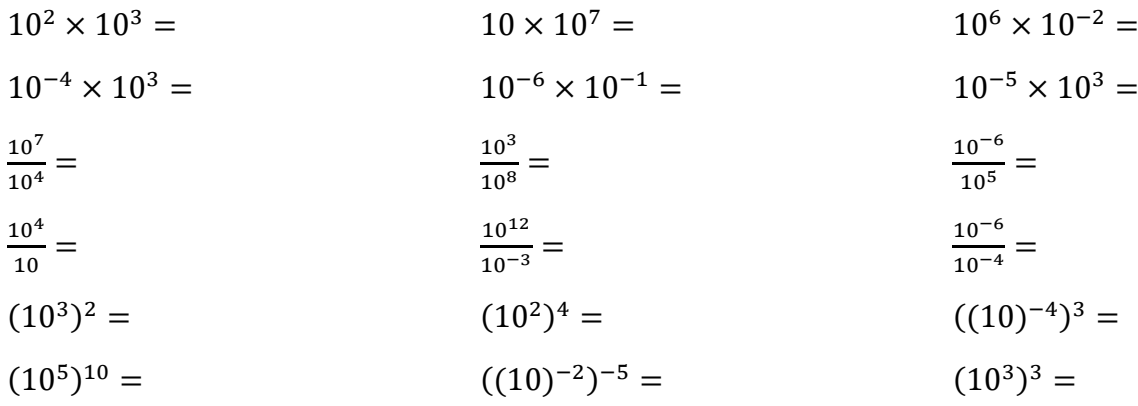

#### **Notation scientifique**

La notation **scientifique** d'un nombre décimal, c'est l'écrire sous la forme  $a \times 10^n$  où  $a$  est un nombre décimal tel que 1 ≤ *a* < 10 et *n* est un entier relatif.

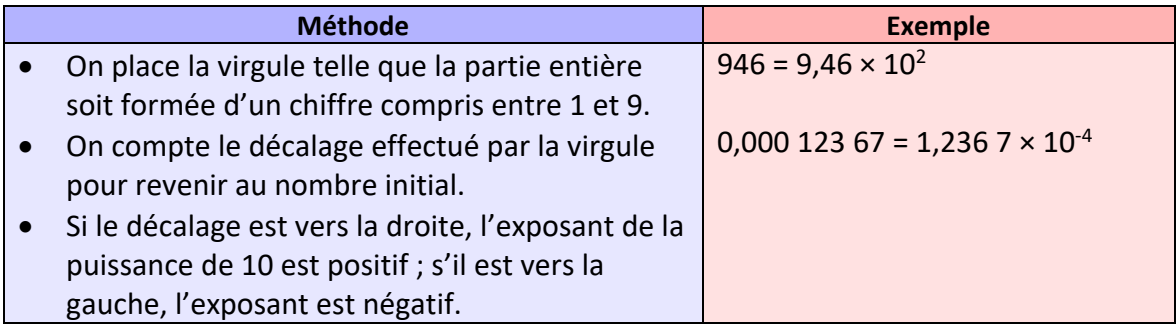

## **Ai-je bien compris ?**

**1. Entourer** les nombres qui sont en écriture scientifique

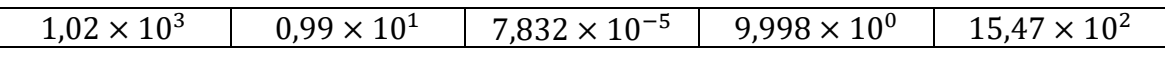

**2. Donner** l'écriture scientifique des nombres suivants :

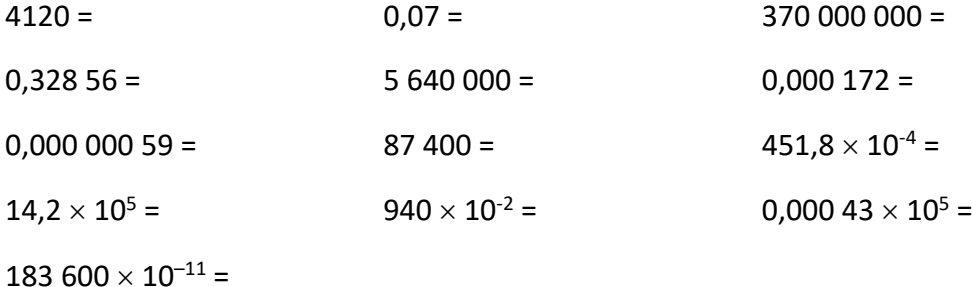

**3. Donner** l'écriture scientifique des nombres représentés sur les écrans de calculatrice suivants :

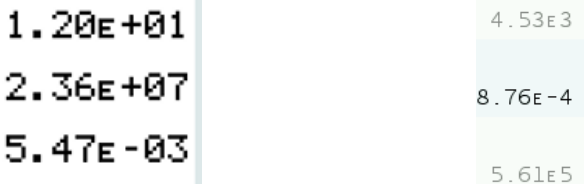

## **Ordre de grandeur**

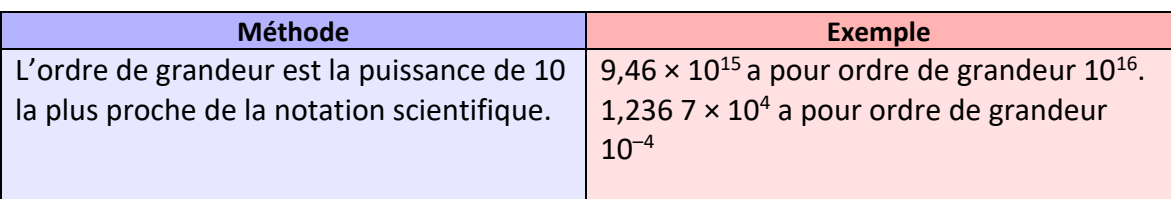

# **Ai-je bien compris ?**

**Donner** l'ordre de grandeur des nombres suivants :

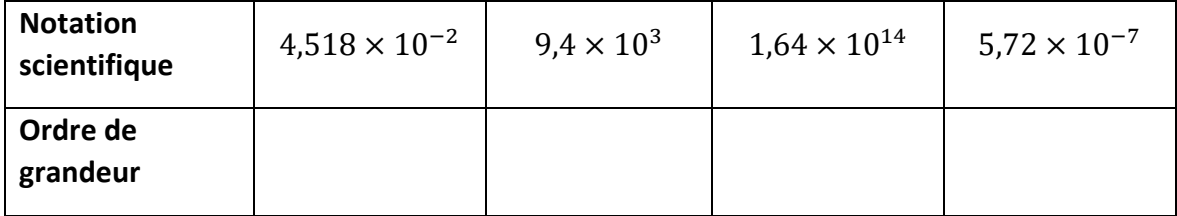